### Initiation aux bases de données et à la programmation événementielle

### Cours N°6 : VBA sous ACCESS

Souheib BAARIR.

Page web : http://pagesperso-systeme.lip6.fr/Souheib.Baarir/bdvba/support.htm E-mail : souheib.baarir@u-paris10.fr

Université Paris Ouest Nanterre la Défense.

### Le Traitement

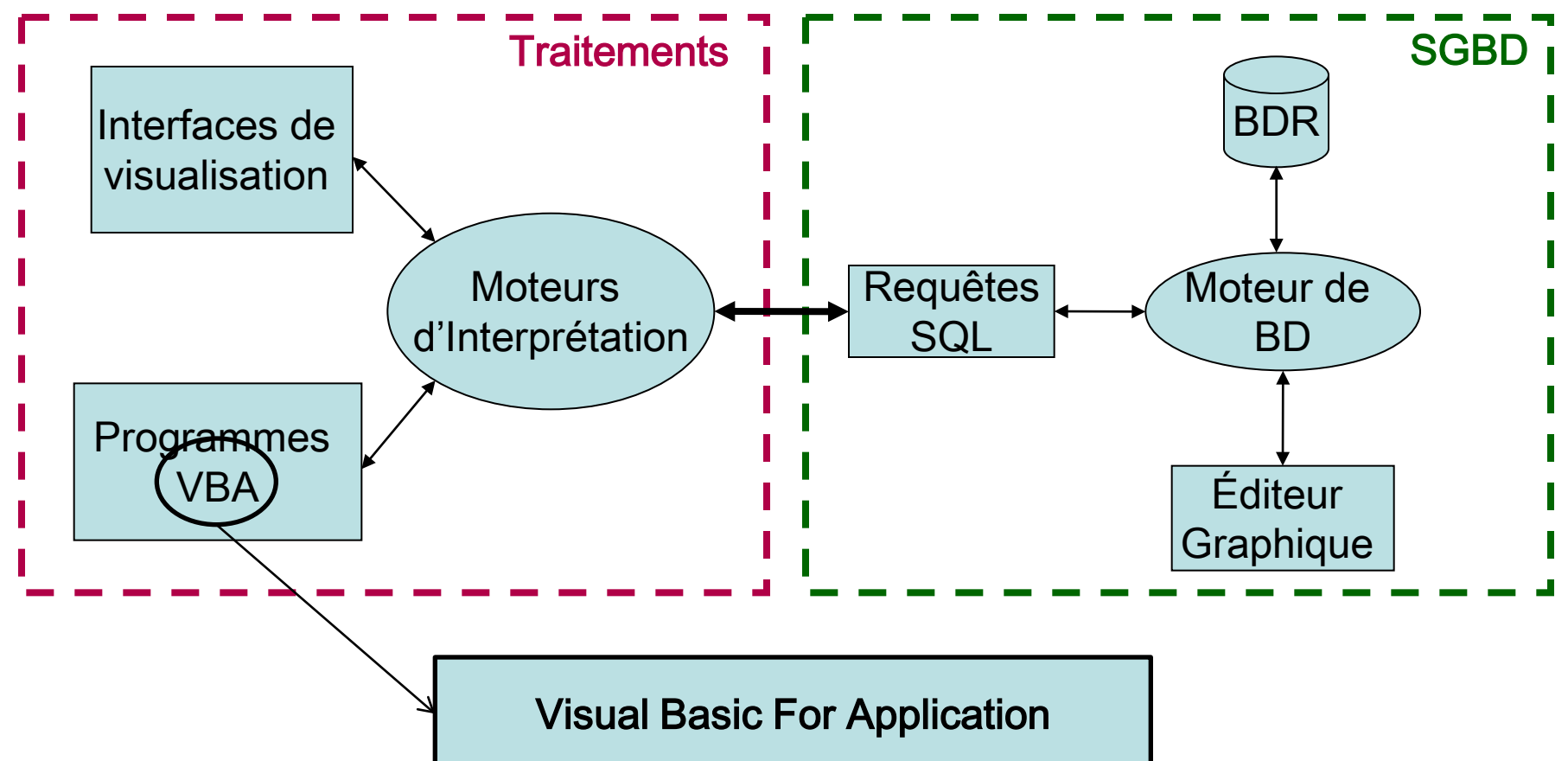

# VBA : introduction

(Un minimum à savoir pour les traitements à programmer dans ce cours)

- Langage de programmation :
	- $\triangleright$  impérative,
	- $\triangleright$  procédural,
	- événementiel.
- Permet d'automatiser des tâches :

**≻devenir plus productif…** 

### VBA : programmation procédurale ?

Définition :

- La programmation procédurale est un paradigme de programmation basé sur le concept d'appel procédural.
- Une procédure (aussi appelée routine, sous-routine, méthode ou fonction ) contient simplement une série d'instructions à réaliser.
- N'importe quelle procédure peut être appelée à n'importe quelle étape de l'exécution du programme, incluant d'autres procédures voire la procédure elle-même (récursivité).

Avantages :

•La possibilité de réutiliser le même code à différents emplacements dans le programme sans avoir à le retaper.

•La création d'un code plus modulaire et structuré.

•Une façon plus simple de suivre l'évolution du programme.

Sub Procédure0() 'ici Traitement0 Procédure1() End Sub

Sub Procédure1() 'ici Traitement1 End Sub

### VBA : programmation événementiel ?

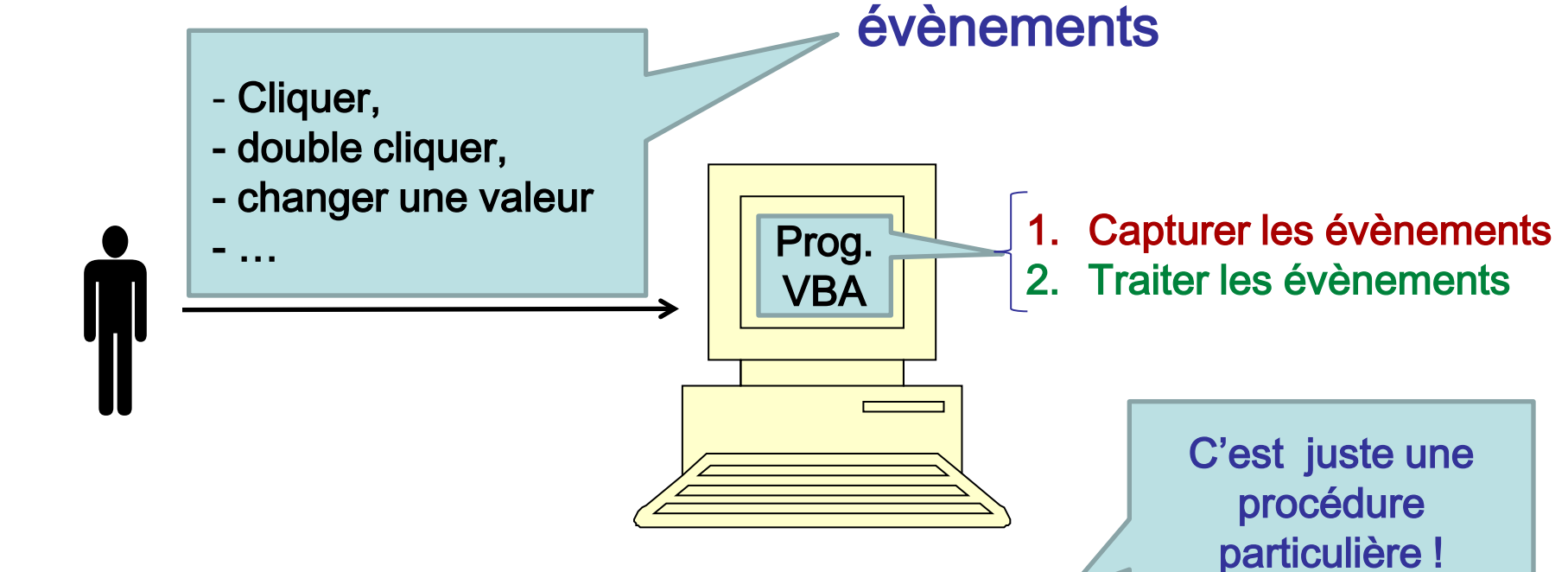

•Capturer un évènement → Gestionnaire d'évènement.

- $\triangleright$  VBA attribut à chaque évènement un gestionnaire.
- Exemple :

Private Sub bouton1\_Click() Traiter l'évènement… End Sub

### VBA : traiter un évènement

Écrire une suite d'instructions en réponse à l'évènement en question.

Pour écrire ces instructions, il faut :

 $\triangleright$  savoir ce qu'on veut faire pour traiter l'évènement,

connaitre les éléments du langage VBA :

- o Variables,
- o Types,

o Affectations,

- o Structures de contrôle,
- $\circ$  Entrée-Sortie  $\rightarrow$  Classe et Objets,
- $O$  ...

### VBA : variable

C'est une zone de la mémoire centrale (RAM) permettant d'enregistrer une valeur et de l'utiliser ensuite pour faire des calculs.

Une variable à :

• un identificateur (nom de la variable),

 $\triangleright$  a, b, taux, resultat...

- un type,
	- Byte, Integer, Boolean, Double, String, Variant
- une portée,
	- Public, Private, Dim

## VBA : déclaration de variable

### <Portée> <identificateur> as <type>

Option Explicit 'obligatoire dans le cadre du cours

### Private Sub txPrixHT\_AfterUpdate Dim Résultat as Double ' la variable résultat est un réel Dim A, B as Boolean ' ici A est du type Variant !!

' ici les instructions à exécuter

#### End Sub

## VBA : Affectation

Ranger une information (valeur) dans la zone mémoire associé à une variable, et donc modifier la valeur de la variable.

#### Syntaxe : NomDeVariable = Expression

- •Il faut qu'il y ait concordance de type entre l'expression et la variable
	- soit elles sont de même type,
	- soit VBA sait comment transcrire un type dans un autre.

#### Private Sub txPrixHT\_AfterUpdate

Dim Résultat as Double ' la variable résultat est un réel

Dim A, B as Boolean ' ici A est du type Variant !!

 $B = 1$ 

 $R$ ésultat = 5,5  $*$  B

 $A = "Hello Word"$ 

End Sub

### VBA : structures de contrôle

Donner au programmeur des outils pour définir les instructions effectivement exécutées, et leur ordre d'exécution, en fonction du contexte de l'exécution.

Deux types :

●Structures de contrôle *alternatives,* 

> *choix entre* plusieurs séquences d'instructions.

•Structures de contrôle *répétitives*,

possibilité de répéter, sous conditions, une séquence d'instruction.

### VBA : contrôle alternative

• Plusieurs syntaxes possibles…

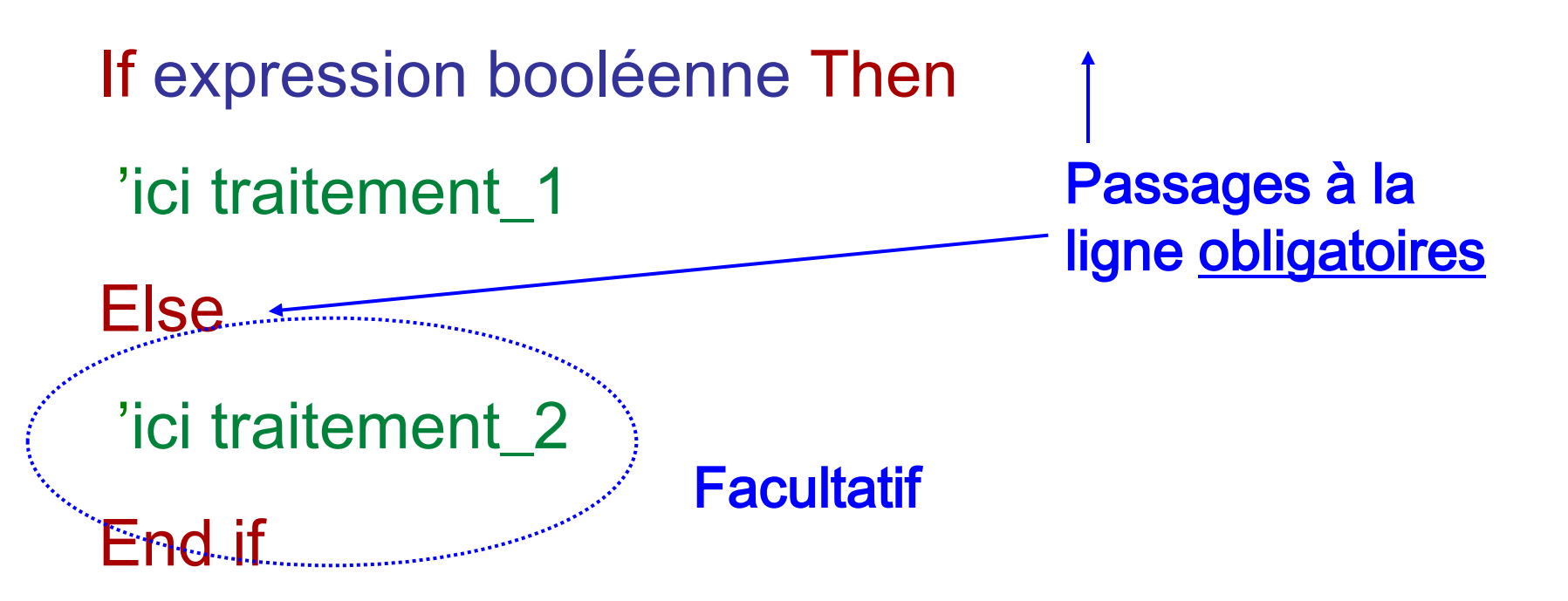

## VBA : contrôle répétitive

•Plusieurs syntaxes possibles…

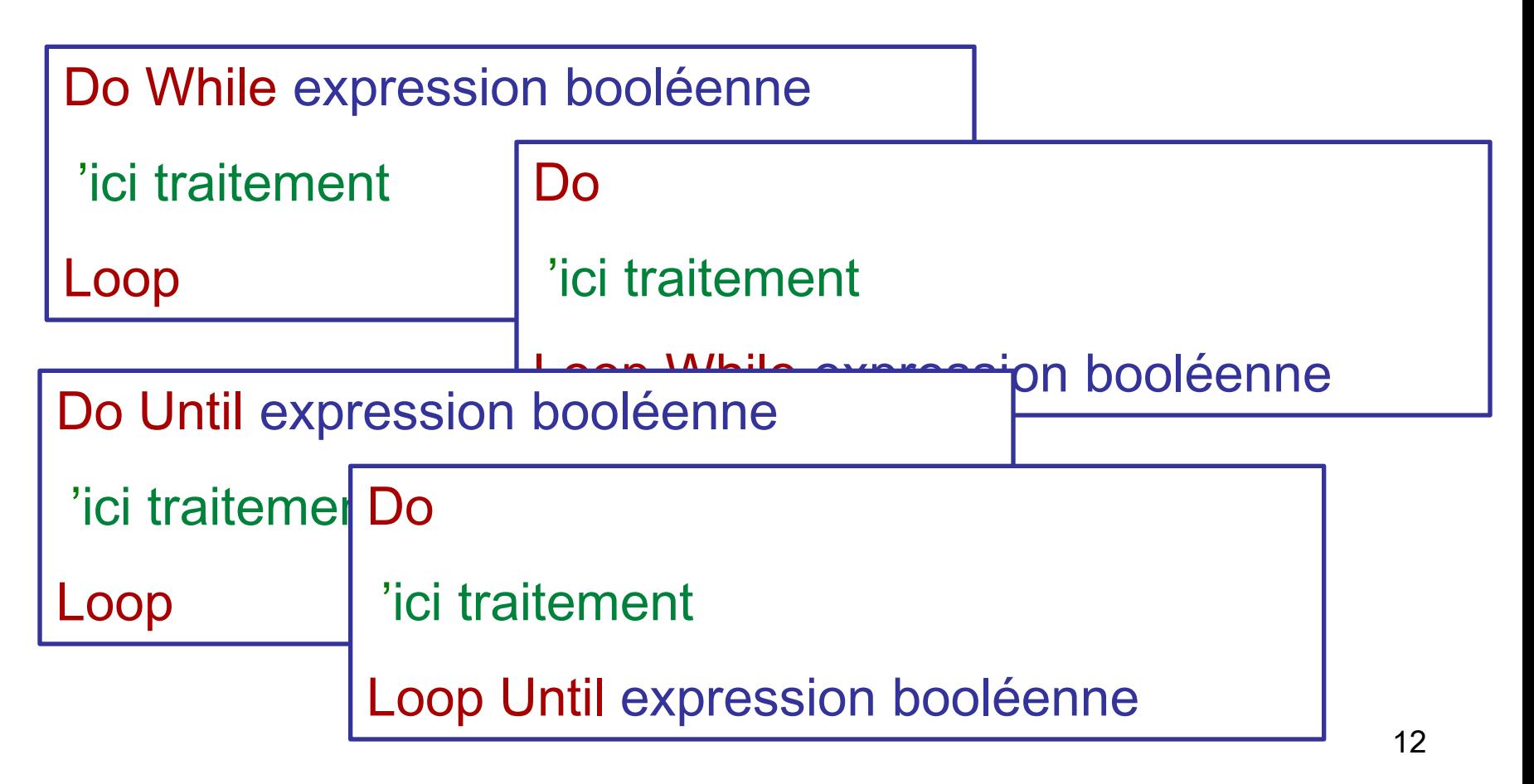

# VBA (ACCES) : Entrée-sortie

- C'est ACCESS qui gère la communication entre l'ordinateur et l'utilisateur au moyen d'interfaces.
- le formulaire.
- 

• l'état.  $\qquad \qquad \vdash$  Notions de classe et d'objet.

### Exemple de Formulaire

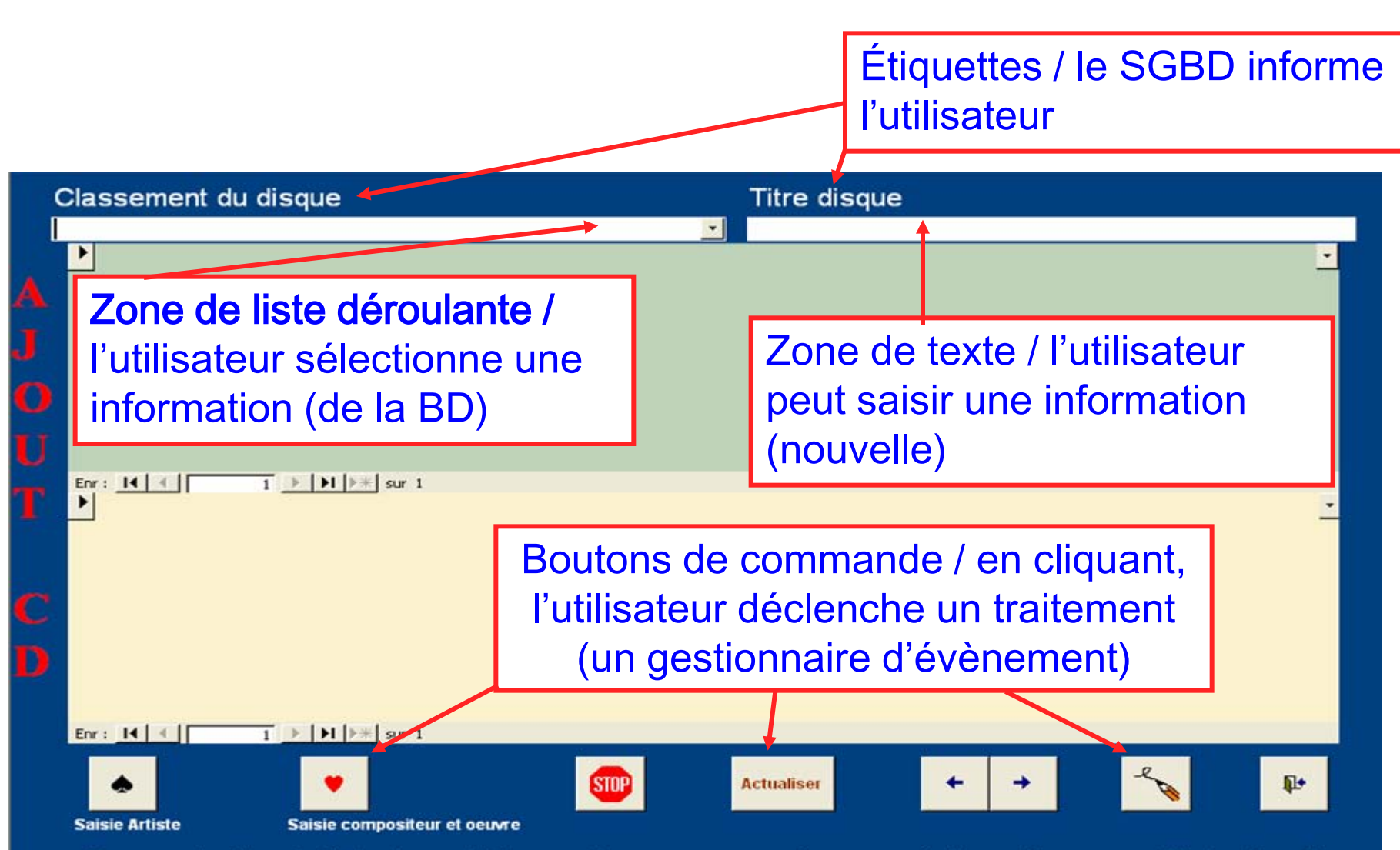

Pour actualiser la liste des artistes ou des oeuvres après une création, cliquez sur "Actualiser"

### VBA : Classe

• Une classe déclare des *caractéristiques* communes à un ensemble d'objets.

Formulaire (Form) Étiquette (Label) Zone de texte *(TextBox)* Zone de liste déroulante *(ComboBox)* Bouton de commande (CommandButton)

- Une classe définie un ensemble :
	- de propriétés,
	- de méthodes,
	- de gestionnaires d'évènements.

Un Objet est une instance particulière d'une classe.

Sont des Classes.

15

## Classe : propriétés

- Définissent les caractéristiques d'un objet d'une classe. • Les propriétés varient d'une classe à l'autre.
- Pour toute les classes,  $\triangleright$  nom *(name)*,
- Pour la classe Étiquette (Label), légende (caption),…
- Pour la classe Zone de texte *(TextBox),*  $\triangleright$  valeur *(value),...*
- Pour la classe zone de liste déroulante *(ComboBox)*, contenu (row source),…

### Classe : méthodes

- Définissent les traitements de base liés à la classe.
- Ce que peut faire les objets de la classe.
- Les méthodes varient d'une classe à l'autre.

Syntaxe d'invocation: NomObjet.NomMéthode

- Devenir actif,
	- nomObjet.SetFocus
- Exécuter la requête, **≻ nomObjet.Requery**

La liste des classes et des leurs méthodes est très vaste en VBA !! Donc impossible à retenir → Recourir au Help (icône « ? » sur ACCESS).

17

### Classe : Gestionnaires d'évènements

• Captures les évènement appliquer sur un objet de la classe • Les gestionnaire varient d'une classe à l'autre.

Syntaxe générale : Private Sub NomObjet\_NomEvénement 'traitement à écrire par le programmeur End Sub

• un clic sur l'objet,

Private Sub nomobjet\_Click() End Sub

• avant une mise à jour,

18 Private Sub nomobjet\_BeforeUpdate(Cancel As Integer) End Sub

### Conventions à respecter

- Les éléments (objets) d'un formulaire s'appellent des contrôles.
- Le nom du contrôle doit commencer par deux ou trois lettres indiquant de quoi il s'agit suivies de son nom proprement dit.
	- $\triangleright$  *étPrix*, pour une étiquette,
	- $\triangleright$  btValider, pour un bouton de commande. Etc.
- Les gestionnaires d'évènements des contrôles d'un formulaire et celles du formulaire lui-même sont regroupées dans un même module.